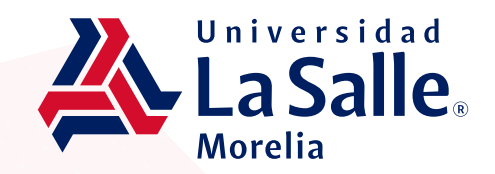

## **El formato será habilitado hasta después de la aplicación del**  examen de admisión